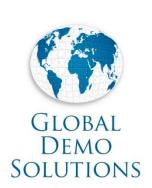

## VMware Site Recovery Manager with EMC RecoverPoint

Brian Johnson
Consulting Solutions Engineer
EMC Global Solutions, HSC

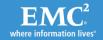

## Site Recovery Manager Core Capabilities

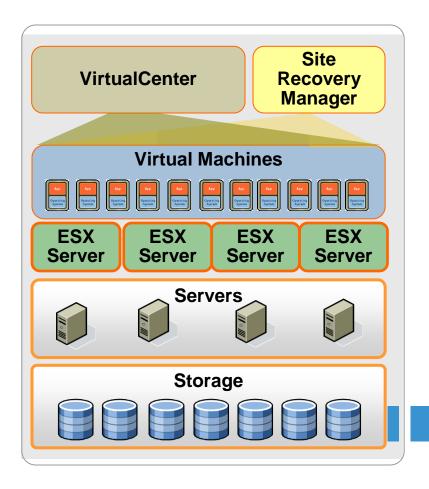

### Centralized management for DR

- Create, test, update and execute recovery plans from a single point of management
- Seamless integration with VirtualCenter

### Disaster recovery automation

- Build recovery process in advance
- Automate testing of recovery plans
- Automate execution of recovery process

### Simplified setup and integration

- Allocate and manage recovery resources
- Easy integration with leading vendors' storage replication systems

**EMC** RecoverPoint

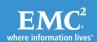

where information lives

## **Key Components**

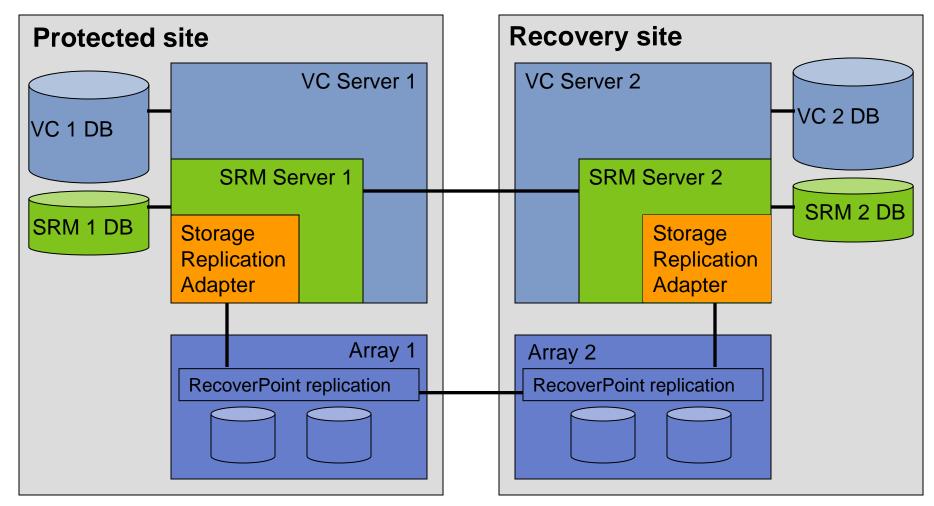

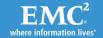

### Site Recovery Manager at a glance

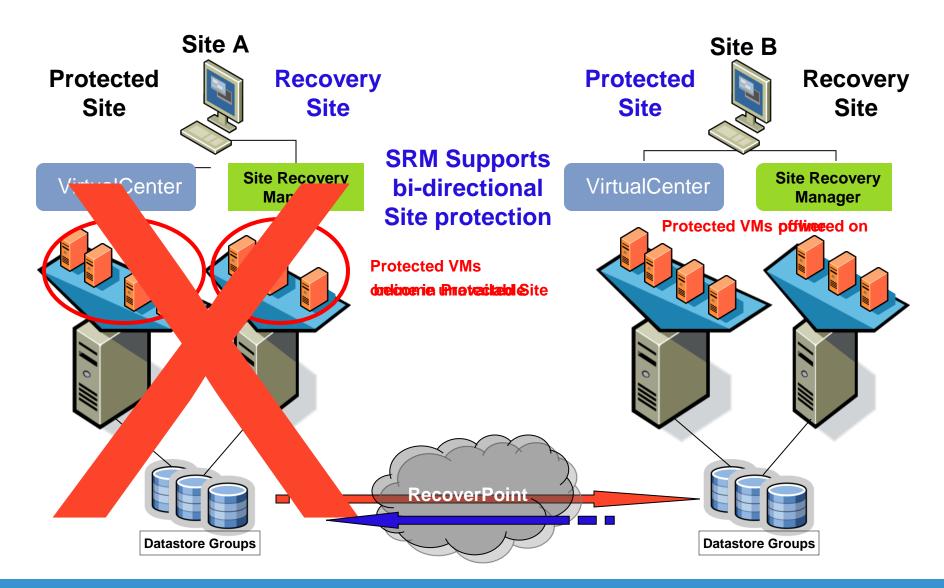

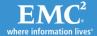

# Virtual Machine (VM) Failover **Before** VMware Site Recovery Manager

Manual Administrator Tasks

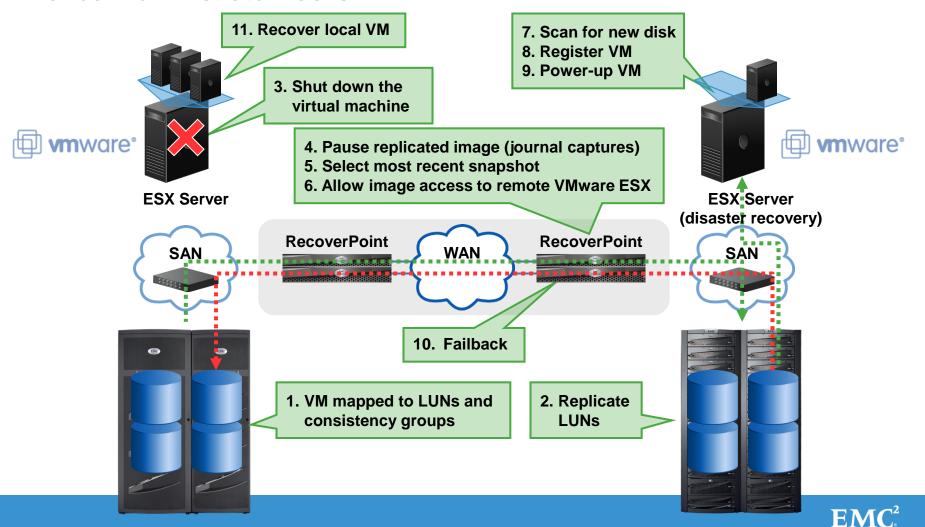

# Virtual Machine Failover with VMware Site Recovery Manager

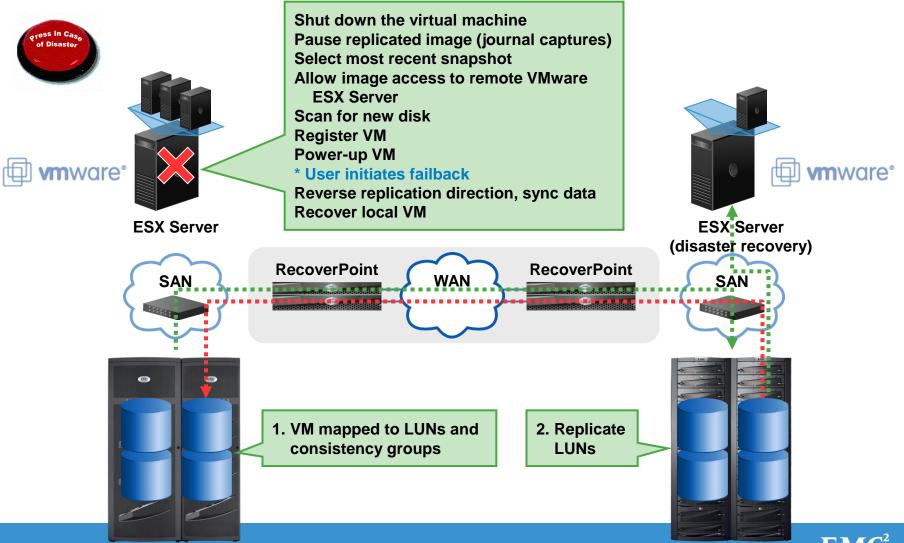

## Summary

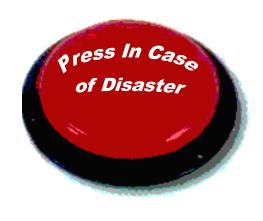

## Site Recovery Manager and EMC RecoverPoint Leverage VMware Infrastructure to Make Disaster Recovery:

#### Rapid

- Automate disaster recovery process
- Eliminate complexities of traditional recovery

#### Reliable

- Ensure proper execution of recovery plan
- Enable easier, more frequent tests

#### Manageable

- Centrally manage recovery plans
- Make plans dynamic to match environment

#### Affordable

Utilize recovery site infrastructure

Reduce management costs

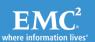

## Demonstration

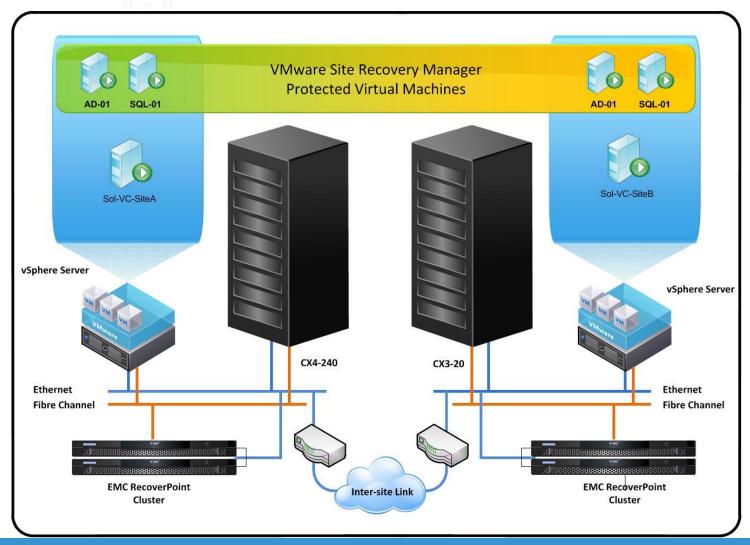

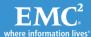

## THANK YOU

For information on EMC Proven Solutions please visit <a href="http://www.emc.com/solutions/index.htm">http://www.emc.com/solutions/index.htm</a>
Or Solutions Section at <a href="http://powerlink.emc.com">http://powerlink.emc.com</a>

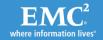